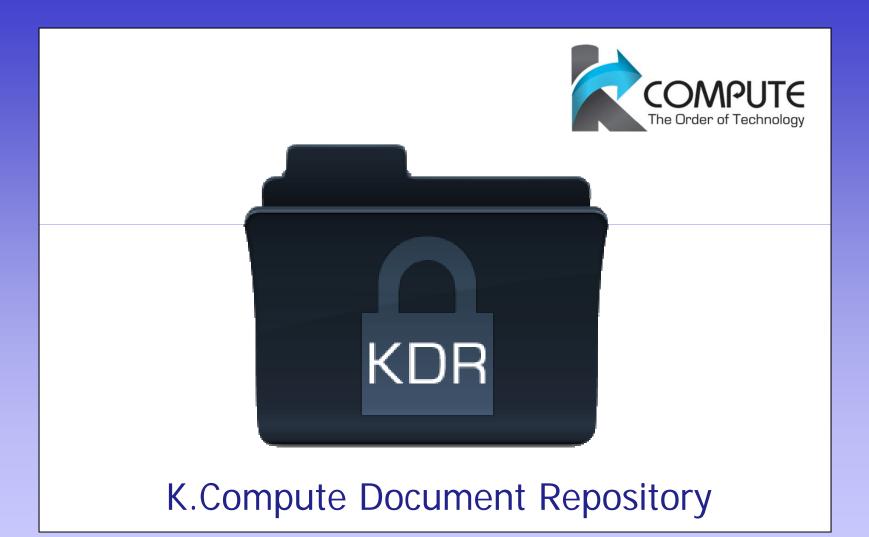

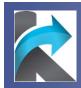

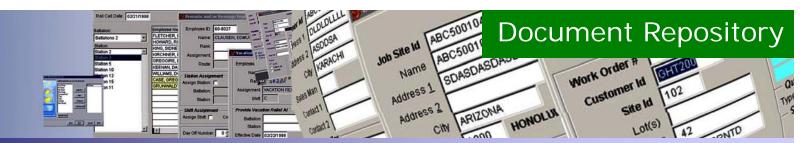

## Introduction

"The KCompute Document Repository system provide a single yet simple and secure user-interface to retrieve Business Documents/Manuals stored on a centralized Document Repository server."

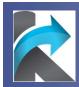

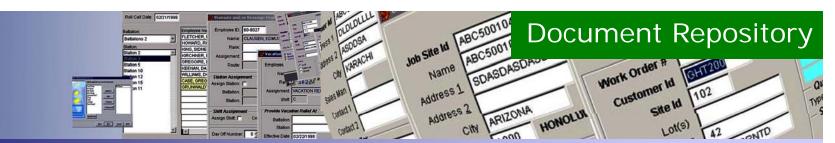

### 1. Running KDR

#### No Need to "Login"

Gets User name automatically from Windows

#### <u>Use as Windows Explorer</u>

KDR Shows files in the similar fashion as Microsoft Windows Explorer. Left pane shows all the groups and categories while the right pane lists all files in the selected folder.

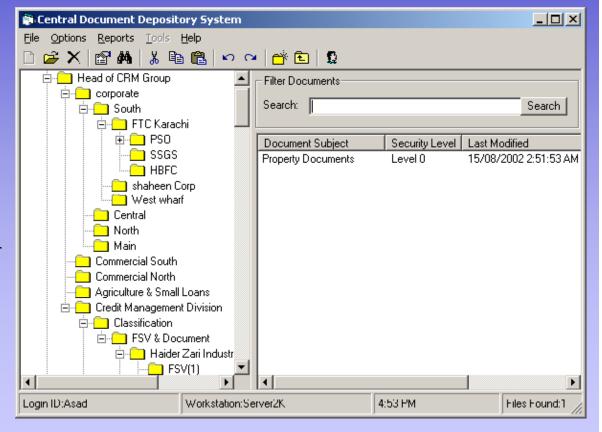

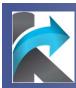

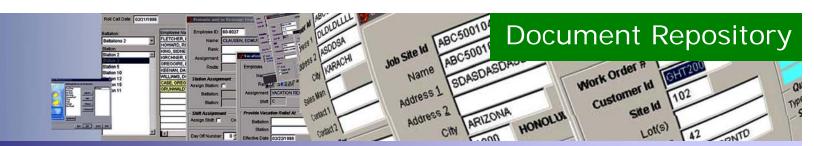

### 2. Organizing your Documents

#### Document Tree

Documents can be organized in any number of folders up to any level

#### Group and User Level Security

- All users are also organized in the form of "Group".
- Groups are assigned rights as "roles".
- Group Rights are assigned to User's Top-Level Folder only.

#### Document Owner

The user who places a document in KDR is considered to be the "Document Owner". Only the document owner will have the right to assign "Rights" of viewing to User Groups.

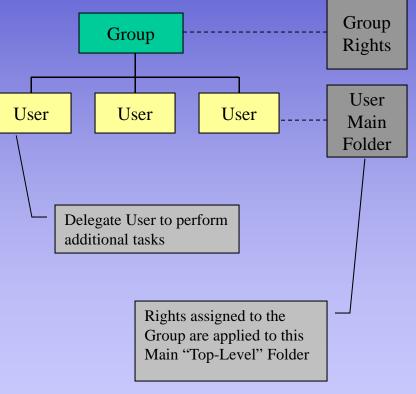

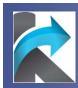

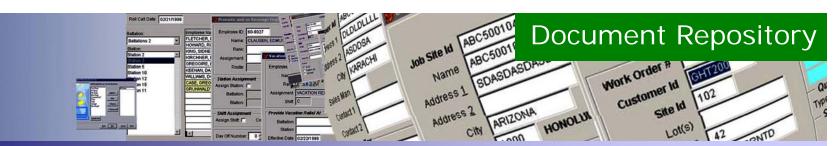

### 3. Placing a New Document

#### Document Maintenance

KDR Provides a very user friendly interface to place and maintain documents.

The system helps in:

- a) Selecting / Scanning document and storing document info.
- b) Placing document in its respective folder.
- c) Add Groups of Users who can view the document.
- d) Upload document.

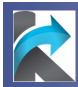

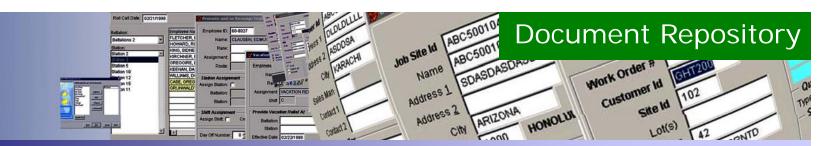

### 5. Viewing a Document

#### Document Viewer

KDR Document Viewer opens a selected document by first downloading it from the main server and decompressing and decrypting afterwards.

The Document Viewer supports all major document formats.

- a) Selecting a document to Open.
- b) KDR retrieves the document.
- c) Document Viewer displays the document.

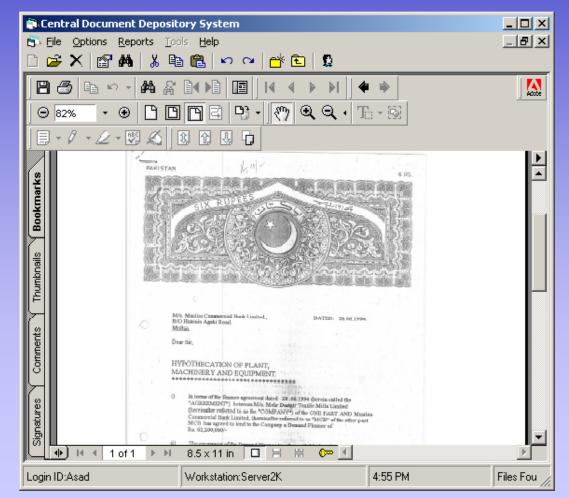

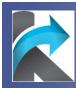

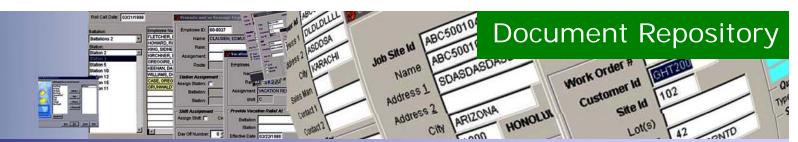

## **Core Benefits**

- The interface is password protected and provides only authorized users to access the documents.
- Document Owners of KDR® can provide privileges to different set of KDR® users who can accordingly perform functions on the documents independently.
- Different groups or sections can be created to distinguish KDR® users and their defined paths through an easy automated setup.
- The documents are stored using 128-bit encryption after compression at KDR® server.
- The KDR® system has been designed with a purpose to save the network bandwidth so to make effective download and upload of files over intranet.
- Caches are built with each KDR® client that checks for the requested file in the local cache and downloads if obsoletes.
- Highly Scalable and Powerful System Architecture

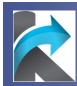

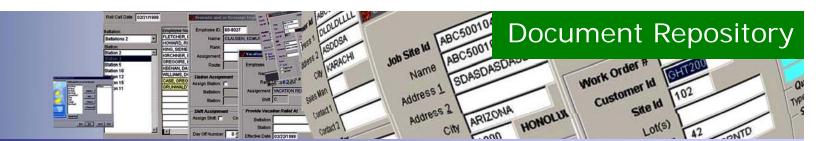

### Why K.Compute Document Repository?

- ✤ A Password protected single interface to handle and monitor your files.
- Easily customized to fit any Organizational Workflow requirements.
- ✤ A centralized server to secure your files.
- ✤ A simple method to facilitate users to retrieve, view or edit files.
- A systemized gateway that controls and manage users activities accordingly thus securing data abuse and allow users tracking.
- A system that even carries structured hierarchy of users and their documents department and category wise.
- Protect "Physical Documents" from fire/wear & tear by digitizing them in KDR®

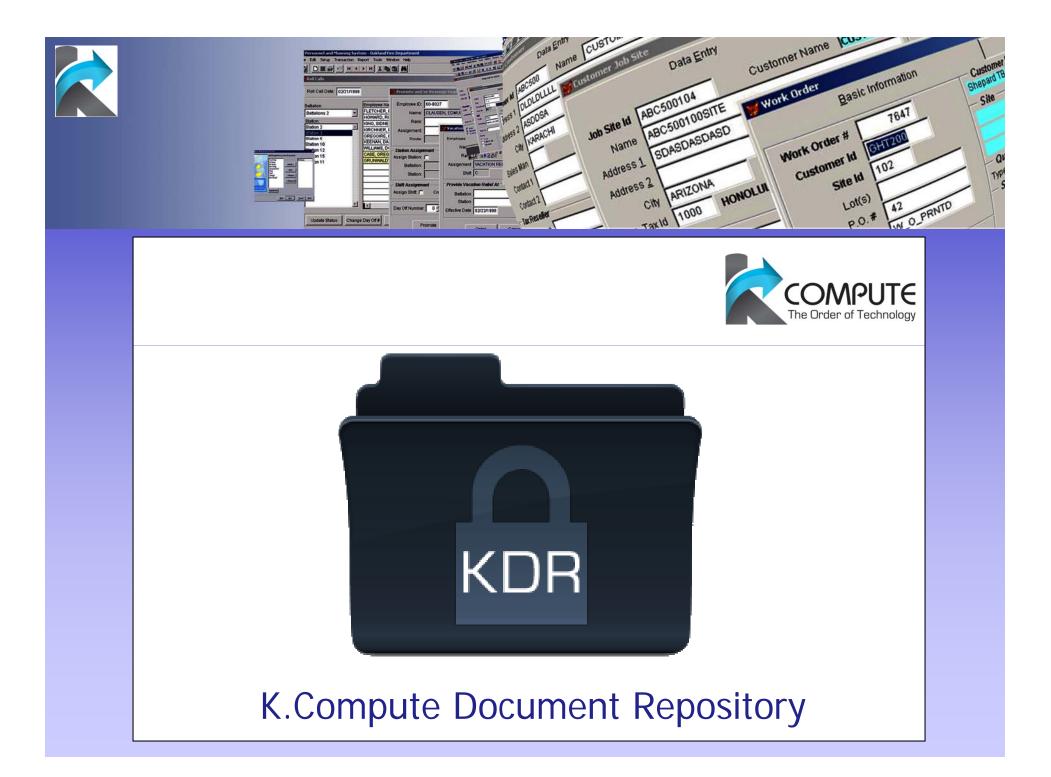

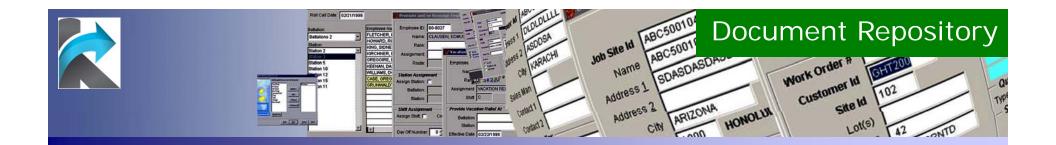

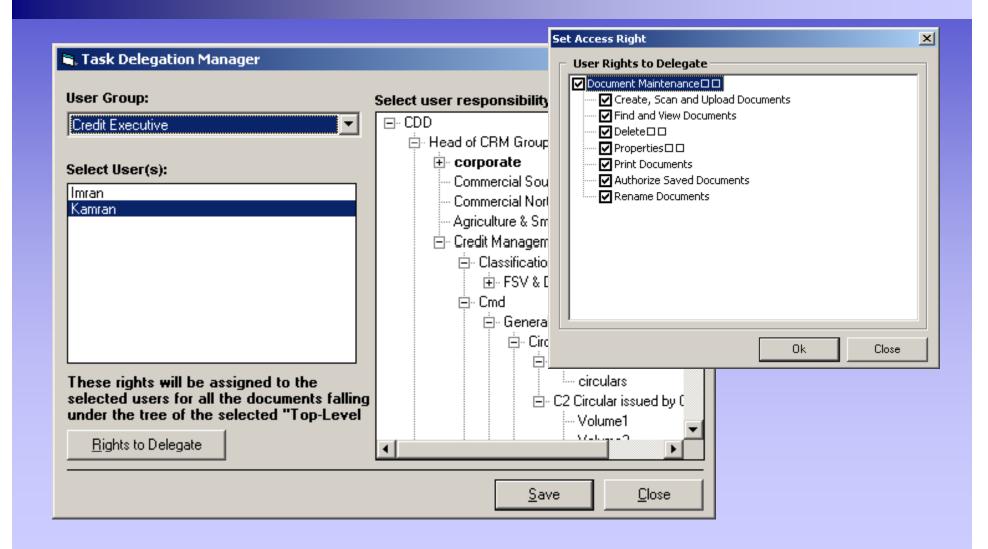

|                                  | Relative     Op/Interfer     Relative     Op/Interfer     Op/Interfer     Op/Interfe | Document Repository<br>Address 1<br>Address 2<br>Address 2<br>A |
|----------------------------------|----------------------------------------------------------------------------------------------------|----------------------------------------------------------------------------------------------------|
| <b>User Group:</b><br>Unit Heads | ×                                                                                                    |                                                                                                    |
| Rights:                          | 💐 User Setup                                                                                                    | ×                                                                                                    |
| CDD Application                  | Full Name:                                                                                                    | User's Top-Level Folder:                                                                                                    |
| Create, :                        | Department:                                                                                                    |                                                                                                    |
| Find and                         | bepartment.                                                                                                    | 🖶 Head of CRM Group                                                                                                    |
| Delete 🗆                         | Login ID:                                                                                                    | 🚍 corporate                                                                                                    |
|                                  | Password:                                                                                                    | 🖹 🔁 South                                                                                                    |
| Print Doc                        | Retype: ***********                                                                                                    | 🖻 - FTC Karachi                                                                                                    |
| 🗸 🗹 Authoriz                     |                                                                                                    |                                                                                                    |
| Rename                           | Groups:                                                                                                    | Proposal                                                                                                    |
| Folder Mainter                   |                                                                                                    | Approval<br>Correspondence                                                                                                    |
| Create F                         |                                                                                                    | - Miscellenous                                                                                                    |
| Rename                           |                                                                                                    | - Financials                                                                                                    |
| Adminsitration                   |                                                                                                    | BAB                                                                                                    |
| Set Righ                         |                                                                                                    | SSGS 🔽                                                                                                    |
|                                  | <u>A</u> dd <u>R</u> emove                                                                                                    |                                                                                                    |

<u>0</u>k <u>C</u>lose

-

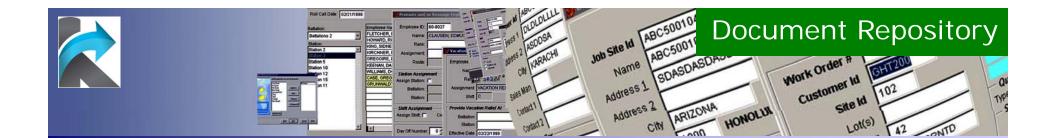

| 💐 Acquire Document       |                                                                                                    | ×                |
|--------------------------|----------------------------------------------------------------------------------------------------|------------------|
| Select Source:           |                                                                                                    |                  |
| HP PrecisionScan Pro 3.0 |                                                                                                    | •                |
|                          | <ul> <li>Single Page Scan</li> <li>Multi Page Scan</li> <li>Continous</li> <li>Odd</li> <li>Even</li> <li>Scan from Page: 2</li> <li>Select the number of pages to newly scanned pages will over you will be scanning on.</li> <li>Use the tools under the previet Insert, Delete, Move Pages to whole document.</li> </ul> | erwrite the page |
|                          | Scan                                                                                                    | Close            |